# *Appendix 4*  **Alecsis assembler**

Virtual processor is one of the main parts of Alecsis simulation engine. It emulates the behaviour of a real hardware processor by executing commands successively according to type. The set of legal instructions for the virtual processor comes with adaptations and changes from the set for MC68020, *Motorola* microprocessor.

Text in AleC++ can be translated into the assembly language (assembler) code if you use option '-S' (file with the extension '. as') in the program call. Besides, you can write assembler code in the text using command **asm** (see chapter 2). It is not likely that the user may need assembler commands for modelling and simulation. However**, it may be necessary to understand assembler if the problems arise when installing Alecsis on different computers**.

When using assembler you can encounter some memory problems, problems with honouring various conventions, etc., thus you need to be careful when using it. The use of assembler is tolerated only for writing of very difficult functions whose time of execution is crucial for the program. Compiler sometimes copies interim results into temporary registers to protect them from deleting. This can be more than necessary sometimes, but compiler uses the safer method. Since Alecsis does not have a multipassage optimizer (besides the **peephole optimizer**, which does not deal with the code as a whole but only with 2-3 neighbouring instructions), there is always room for a shorter and more efficient code written in assembler. Optimizing can, however lead you into dangerous waters, which require the knowledge and understanding of the work of virtual processor. Notice that Alecsis always creates the shortest code from the given text (syntax-directed compilation). Mentioned optimizations refer to rearrangement of some expression in order to eliminate extraneous calculations.

### A4.1. Operands in assembler instructions

The cycle of the virtual processor divides into two phases: fetching of operands and execution of instructions. Some conventions regulate what can be an assembler operand. Primary (basic) operands refer to a part of memory called *resource* in Alecsis. That is an internal table containing the base addresses off all regions the potential operands can come from. Operation fetch comes down to two additions: one when indexing resource tables; and the other for addition of the address obtained in that way and the operand offset. The position in the table is set using mnemonics pointing the type of the source, while offset is given by a number. Virtual processor supports the following *resource mnemonics* (mnemonic always goes after the character '%').

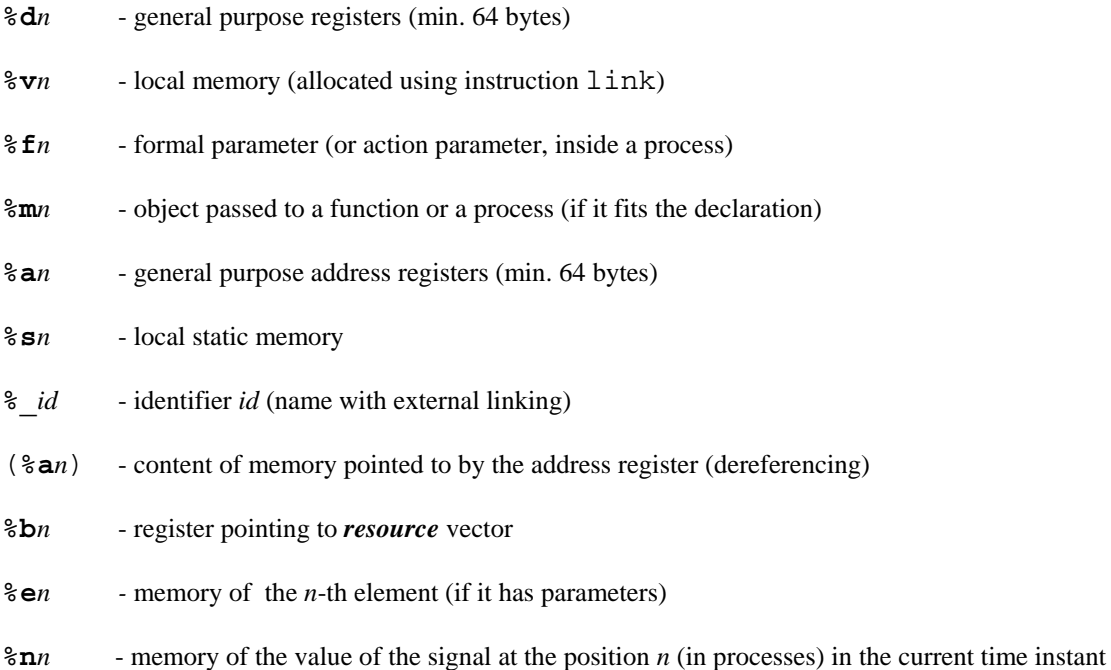

The last two operands can appear in processes only, since they refer to object that can be declared only in modules. All elements are indexed by the order of declaration, with the index 0 being the first element. Operand points to the pointer to memory of action parameters, if the component has them. The last operand points to the memory containing the value of the signal with the index *n* (formal parameters are indexed as 0, 1, 2,.., while the local ones as -1, -2, -3, ...). To get the real address you need to multiply the index and the length of every signal in bytes.

Beside these operands, all expressions of AleC++ can be found in instructions, including constants and variables. For example:

int i,  $j = 2$ ; asm movq.l i, j;

The previous command copies the content of variable j into variable i. You should avoid complex expressions, since they can use some registers in the way that creates a conflict with the current instruction.

Operand of instructions for conditional or unconditional branching can be name of a label, which can be inside an **asm** region or even outside it, but within the original function or a process. The instruction itself can have label using the syntax explained in Chapter 3.

The names of functions in the code are created using the mechanism known as **name mangling** (Chapter 4). You can see how this name is created if you compile the file containing the definition of the function using the option '-S', and read its name from the assembler file. For example, function:

int foo (int, int, double\*\*, class Point, ...);

can be called using instruction:

asm jsr %d*n*, %\_foo\_iiPPd5Point\_e ;

where  $\&$ dn labels the beginning of memory occupied by the function arguments. The name of the function is prolonged with extensions, that explain which formal parameters are declared for function foo. This enables function overloading.

When using temporary registers ( $\delta d$ *n*) you can cross over limit of 64 bytes. Actually, all registers with the index larger than  $sizeof(double)$  will be transferred to the local memory, allocated as much as needed. This especially refers to passing down the arguments during a function call.

#### A4.2. Assembler instructions

Most of instructions for virtual processor have more than one version. The current implementation of virtual processor supports the following types: **b** (byte), **l** (long), **d** (double). Some instructions do not have all of these types, or have one as default. The type is appended as the extension of the instruction mnemonics (add.1, move.d). The type gives information about the number of bytes used by the instruction (sometime the meaning of the instruction, too). The exception is the pair **mset**/**movm** where you can copy an unlimited number of bytes).

mset 64 movm % s1, % s2

In this example, the first 64 bytes pointed to by the external symbol  $\le 2$  are copied to external symbol  $\le 1$ .

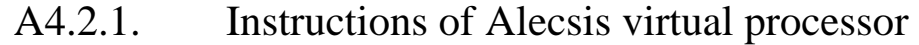

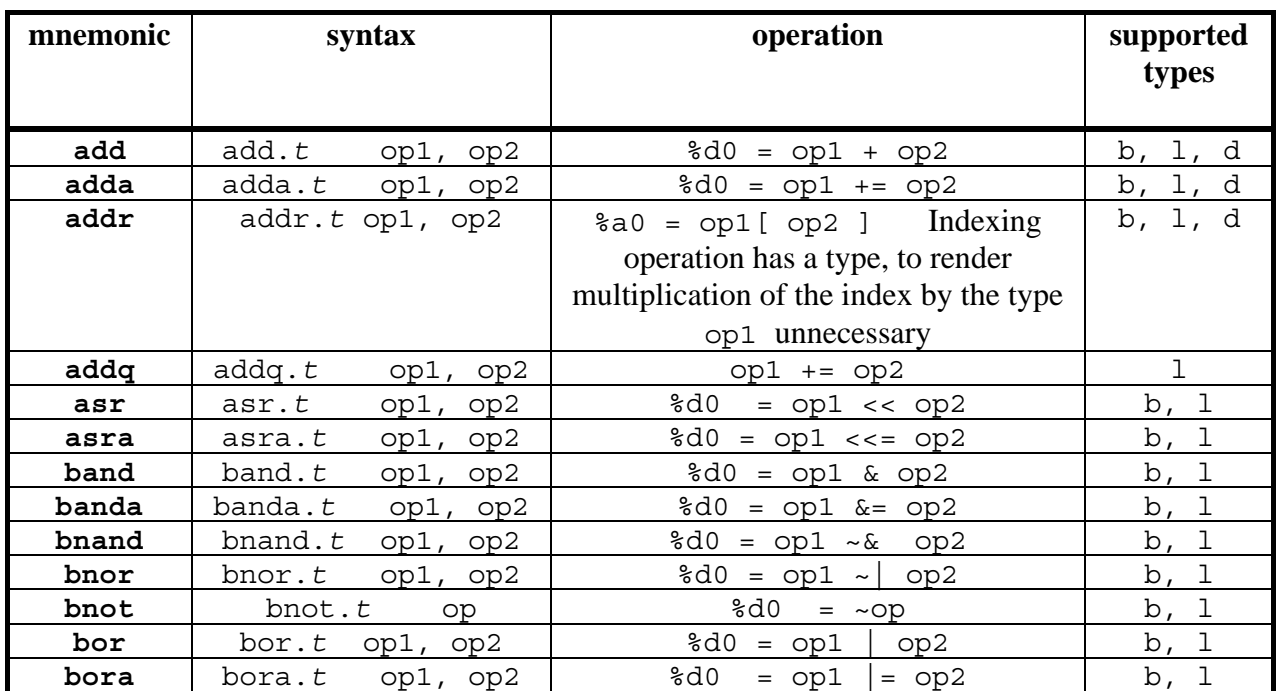

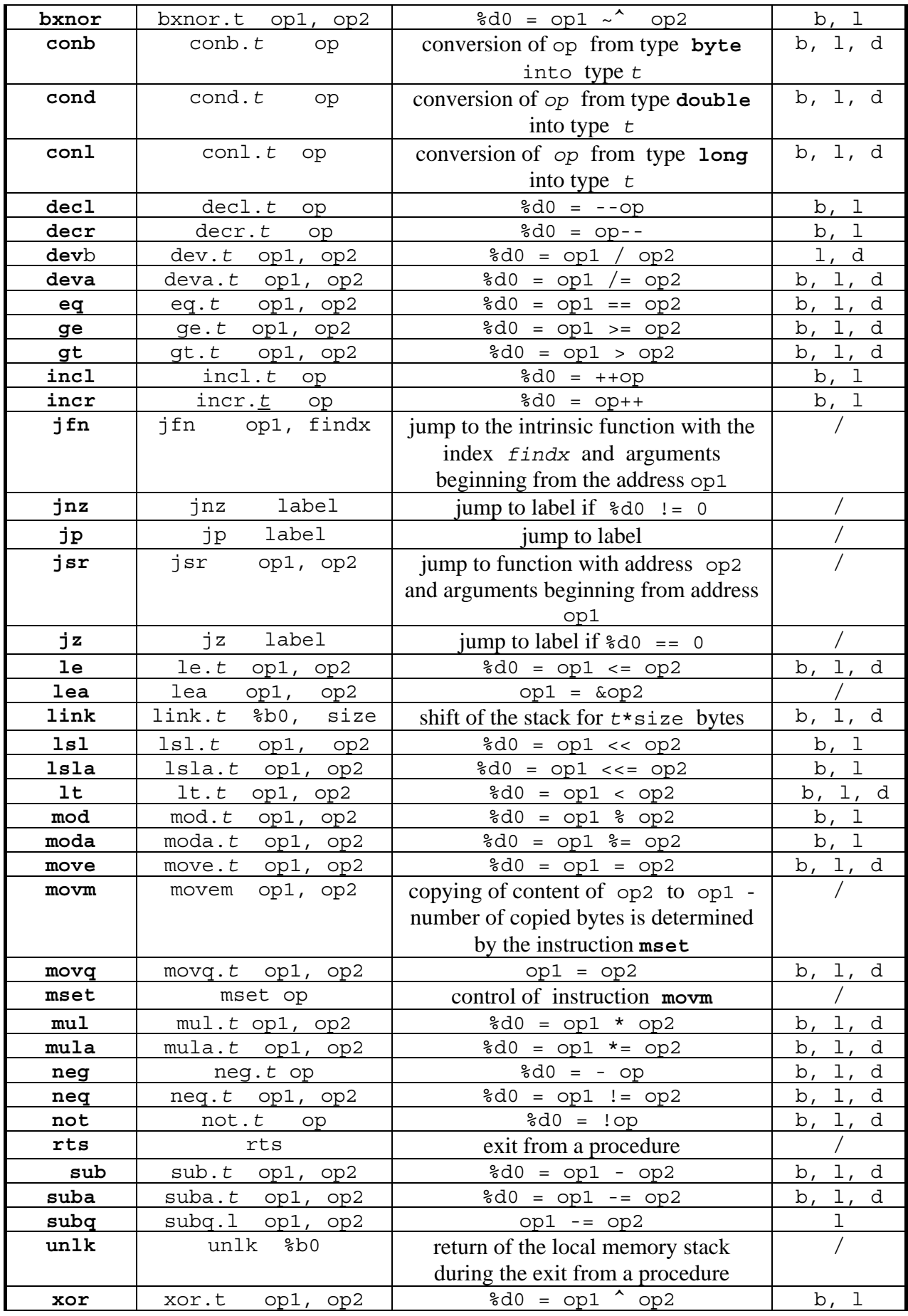

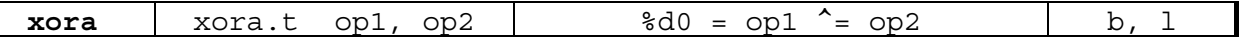

## A4.2.2. Instructions of Alecsis virtual coprocessor

In the previous section, basic instruction set of virtual processor is given. Beside those instruction, virtual processor has something you can call "coprocessor". Those are additional instructions supporting some of most frequently used functions. This makes a program more effective, especially in the case of mathematical functions, which are used often in modelling of analogue circuits.

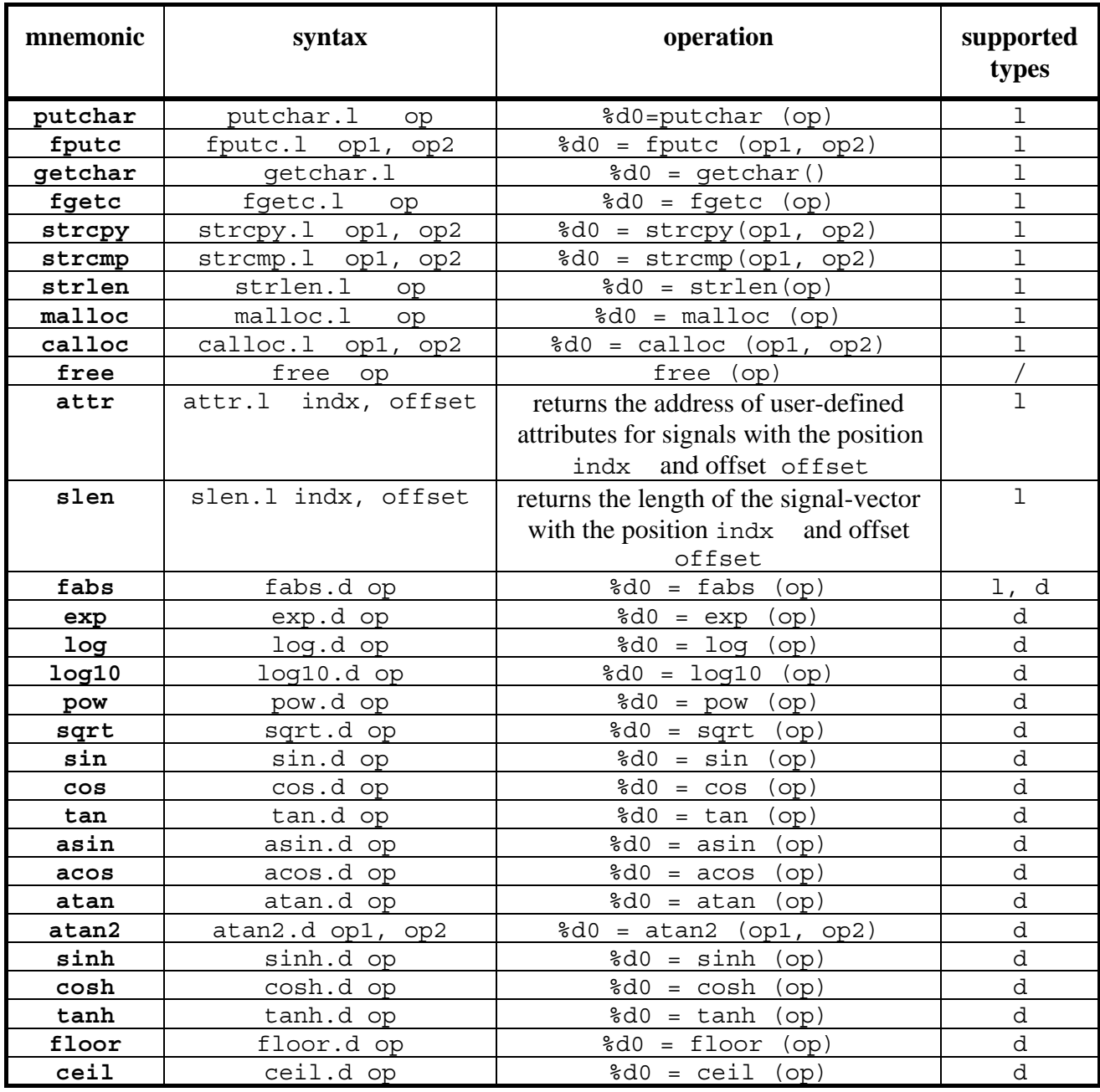

You can use coprocessor instructions by honouring standard conventions.

#### A4.3. Conventions on passing parameters to functions

The mechanism of function call and the return from functions, used by the virtual processor, will be explained on the following example.

```
int z; 
main () { 
    int x, y; 
   z = test (x, y);} 
test (int i, int j) { 
    int k; 
   k = i + j; return (k); 
}
```
This code would be compiled as follows (comments in the code are added):

```
_main: 
   link.l %b0, 4 // allocating 16 bytes of local space 
   movq.l %d8, %v0 // placing variable i (%v0) into the first 
       // available register after the accumulator (%d0 to %d7) 
   movq.l %d12, %v4 // placing variable j into the next one 
   jsr %d8, _test_ii //call of func. test (the name is completed) 
  movq.1 % z, %d0 // result returned via %d0
L0: 
  unlk %b0 // freeing local space
   rts // end of function 
_test_ii: 
   link.b %b0, 4 // allocating 4 bytes of local space 
   add.l %f0, %f4 // adding of formal variables i and j 
   movq.l %v0, %d0 // storing the result into the variable k 
   movq.l %d0, %v0 // return of the result 
   jp L0 // compulsory jump to the output label (to 
                    // free the space allocated using link 
LO:unlk %b0 // freeing local space
   rts // end of function
```
The arguments are passed in the following manner - they are lined up continually into the register %d*n*, starting from the first free position (the lowest position is %d8, since the accumulator occupies the first 8 bytes). Instruction link allocates space for all local variables and all interim results that were on locations %d8+*n*. In our example function main has two local variables of type int (2x4 bytes) and uses two positions of a register %d to pass arguments (2x4 bytes, totalling 16 - since we used long variant of instruction link, this number is divided by sizeof(long)). Function test allocates space only for its local variable k. The result of the function is returned through the accumulator (from %d0 to %d7). After that, the program jumps to label L0 where it frees local space, and exits from the function. The results larger than 8 bytes return to address  $\$$ f0 (address of formal parameters), using instruction movm.

The previous example can be realized using combined AleC++/assembler syntax:

int z;

```
main () { 
      int x, y; 
     asm { 
          movq.l %d8, x 
          movq.l %d12, y 
           jsr %d8, %_test_ii 
          movq.l z, %d0 
      } 
} 
test (int i, int j) \{ int k; 
     asm { 
          add.l i, j 
          movq.l k, %d0 
      } 
     return (k); 
}
```
This example leaves instructions link and inlk to the compiler (this is a standard procedure when using **asm** command). This applies in both cases to command return, too

In pointer arithmetic, you should be careful when dealing with address registers. Register %a0 is reserved for vector indexing. Therefore, the code:

```
int i,j, a[10], b; 
b = a[i+j];
```
compiles to

```
add.l i, j 
addr.l a, %d0 
movq.1 b, (*a0)
```
which means that the instruction addr puts the address  $\&a + \text{sizeof}(\text{long}) * (\text{i} + \text{j})$  into the address register %a0. The following instruction copies the **content** of that address in the register into variable b.

**Parentheses can dereference only address registers**. To dereference a pointer, you need to transfer it into an address register:

int \*i, j[10];  $j[2] = *i;$ 

This code is equivalent to the following code:

```
addr.l j, 2 
movq.l %a4, i 
movq.l (%a0), (%a4)
```
Note that pointer occupy 4 bytes, so the first free place was %a4, after %a0 had been used.

Instruction lea does the **referencing**:

```
int i, j; 
j = \& i;lea %d0, i
```
movq.l j, %d0

Compiler implements referencing in two steps, but it is the standard procedure for the optimizer to merge two steps into one: lea j, i.

**Built-in functions** are called using command  $j$  fn, and they cannot be mixed with ordinary functions, since their address cannot be obtained. The first operand is the address of the first argument, while the second one is an integer constant used for indexing. Indexes of all intrinsic functions, that are not instructions, are in the file  $a$ sm. h in directory alecsis/include. The following is the content of the file.

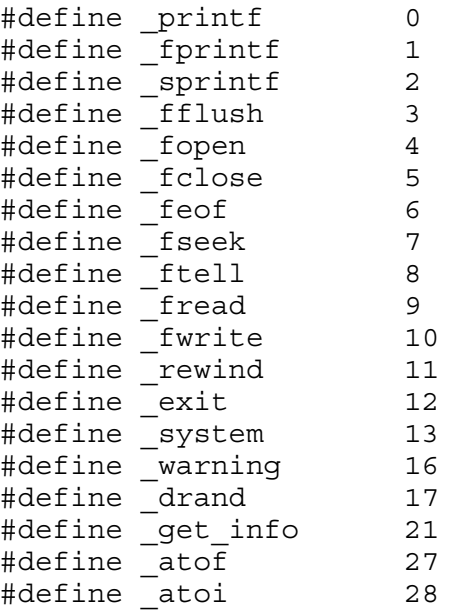

The missing indices are used for internal system functions, which only compiler can call. By appending this library you can write:

```
movq.l %d8, "Hello, world!\n" 
jfn %d8, printf
```
which has the same effect as AleC++ command:

printf("Hello, world!\n").

You can find all other details linked with using assembler by compiling the source code using option '-S' and by direct comparison of source and compiled code. Notice that you cannot use directly the code obtained in this manner. Assembler instructions need to be inside **asm** command for compiler to accept them. The closing example will be a recursive function for calculating the factorial of 170 in double precision:

```
#include <alec.h> 
double factor (double i){ 
     if (i<=1) return 1.0; 
     return i * factor (i-1.); 
} 
int main() { 
     double i=170.; 
     printf("\tfactor(%g)=%g\n", i, factor (i)); 
} 
//
```

```
// Alecsis assembler code 
// 
// optimization off 
// 
// function factor_d 
_factor_d: 
    \overline{\text{link}}.b %b0, 8
     le.d %f0, 1 
    movq.l %d0, %d0 
    jz L1 
    movq.d %d0, 1 
    jp L0 
L1: 
    sub.d %f0, 1 
    movq.d %v0, %d0 
 jsr %v0, _factor_d 
 mul.d %f0, %d0 
    movq.d %d0, %d0 
    jp L0 
L0: unlk %b0 
    rts 
//function main 
_main: 
    link.b %b0, 28 
 movq.d %v0, 170 
 movq.l %v8, "\tfactor(%g)=%g\n" 
 movq.d %v12, %v0 
    movq.d %v20, %v0 
    jsr %v20, _factor_d 
    movq.d %v20, %d0 
    jfn %v8, 0 
LO: unlk %b0 
    rts
```